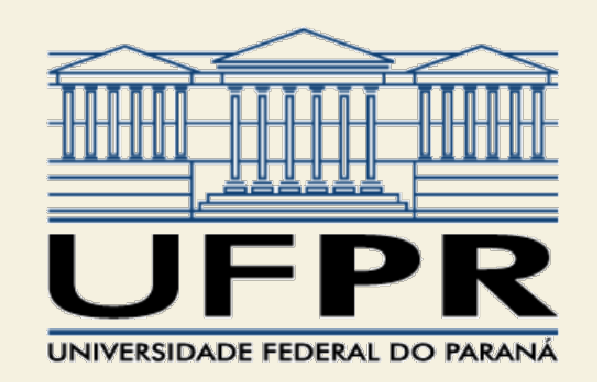

### TE055

### no domínio<br>|<br>|Profª Juliana L. M. Iamamura<br>| Projeto de controladores no domínio da frequência 3

### Controlador de avanço-atraso

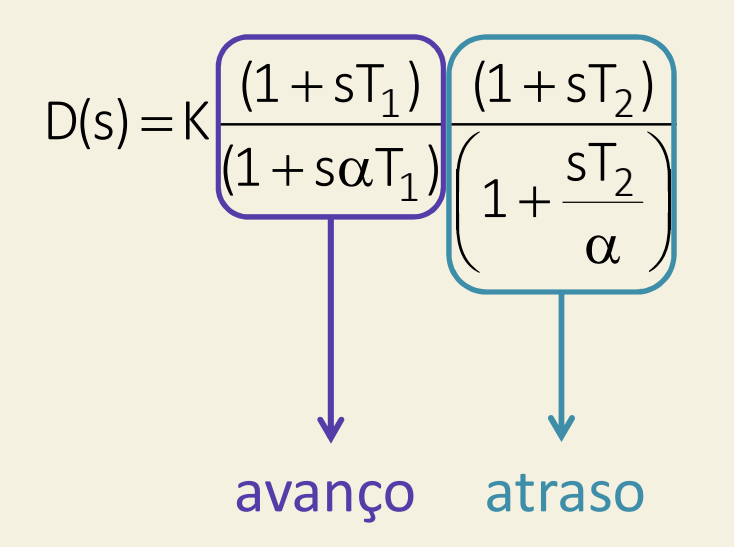

### Controlador de avanço-atraso

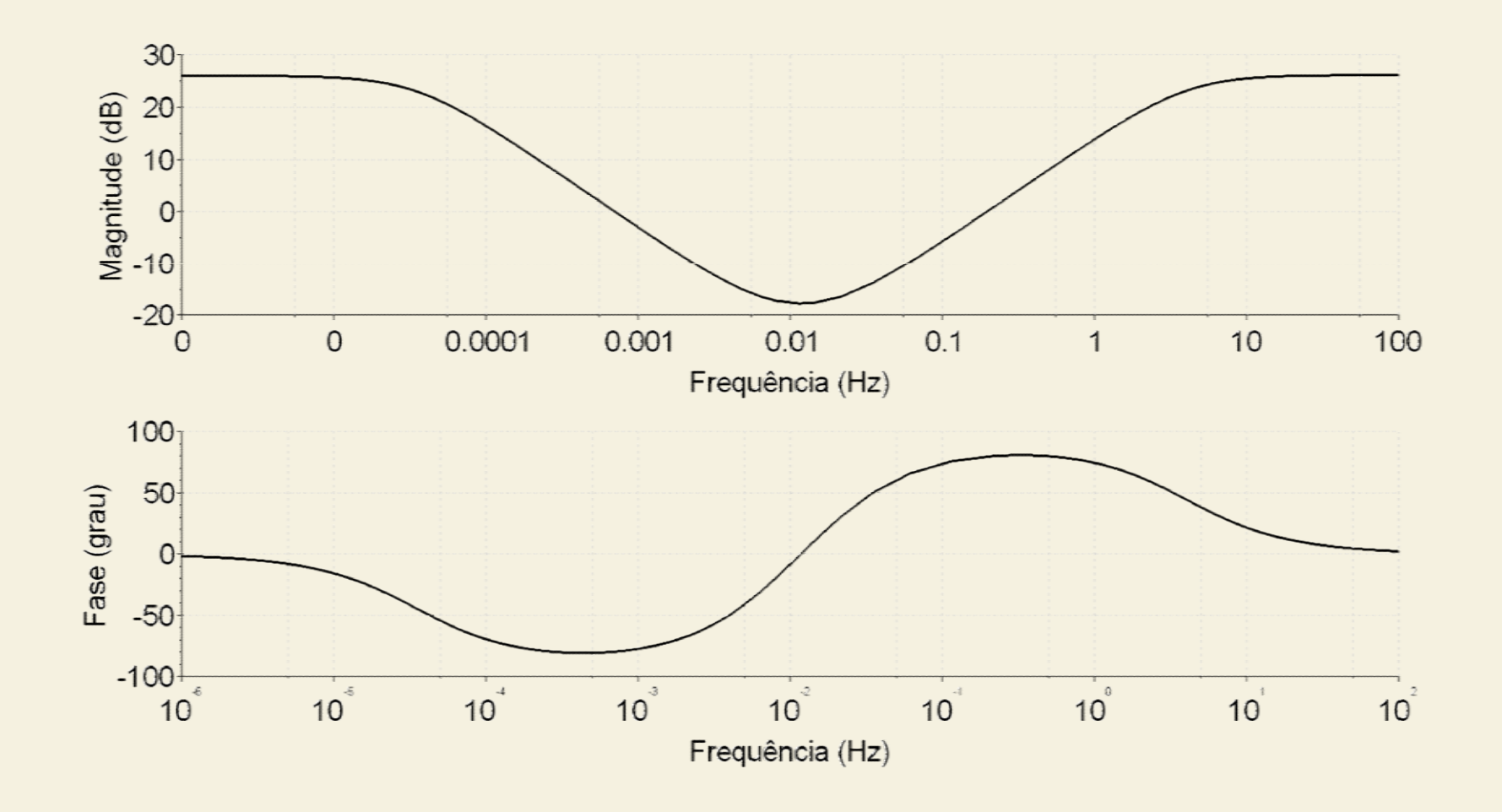

Seja o sistema cuja função de transferência de malha aberta é :

$$
G(s) = \frac{1}{s(s+1)(s+2)}
$$

Projete um controlador que garanta:  $K_v = 10s^{-1}$  $MF = 50^{\circ}$  $MG \geq 10 dB$ 

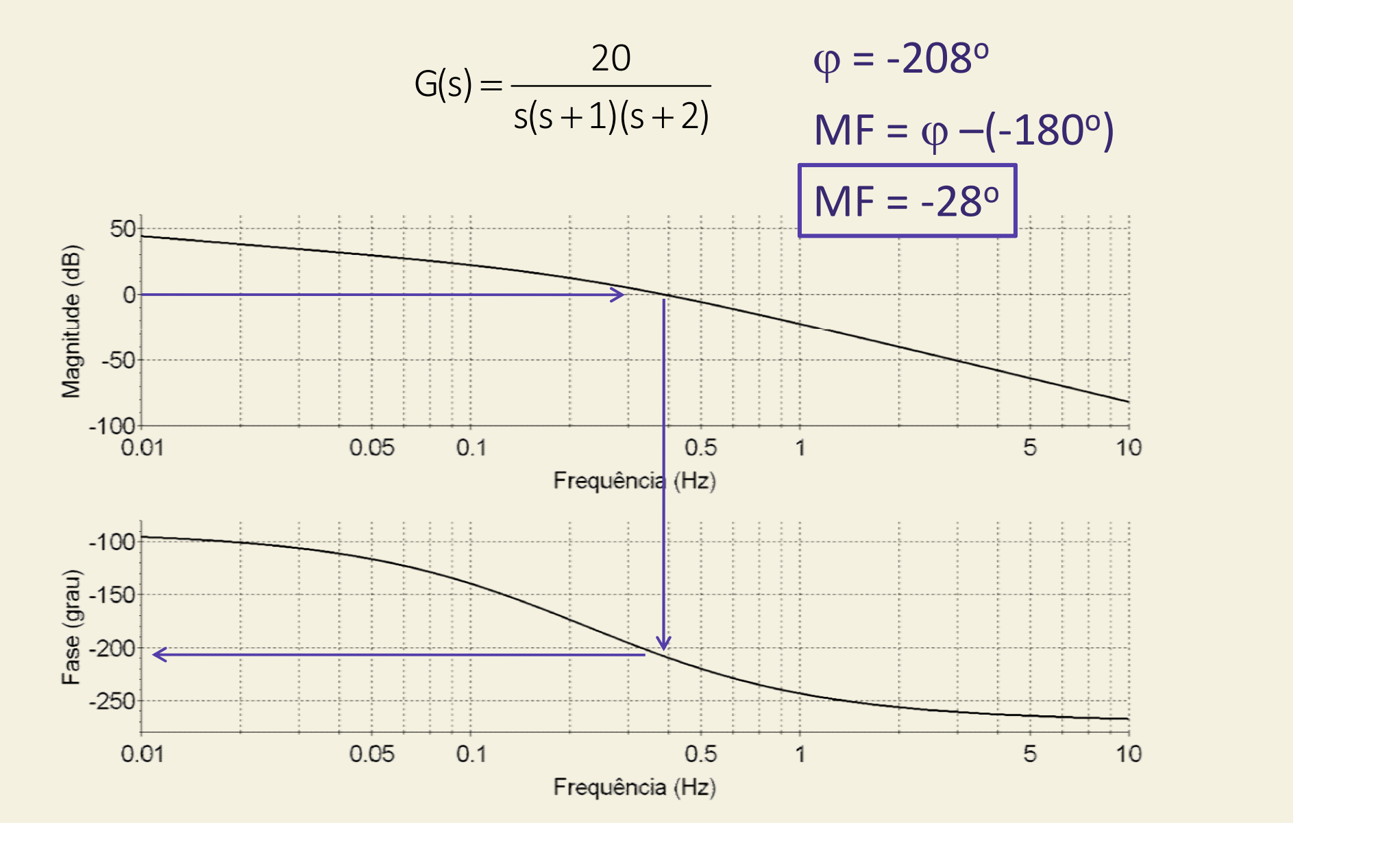

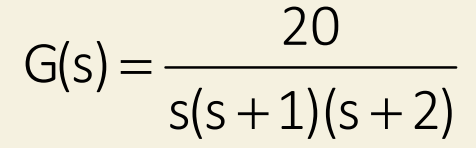

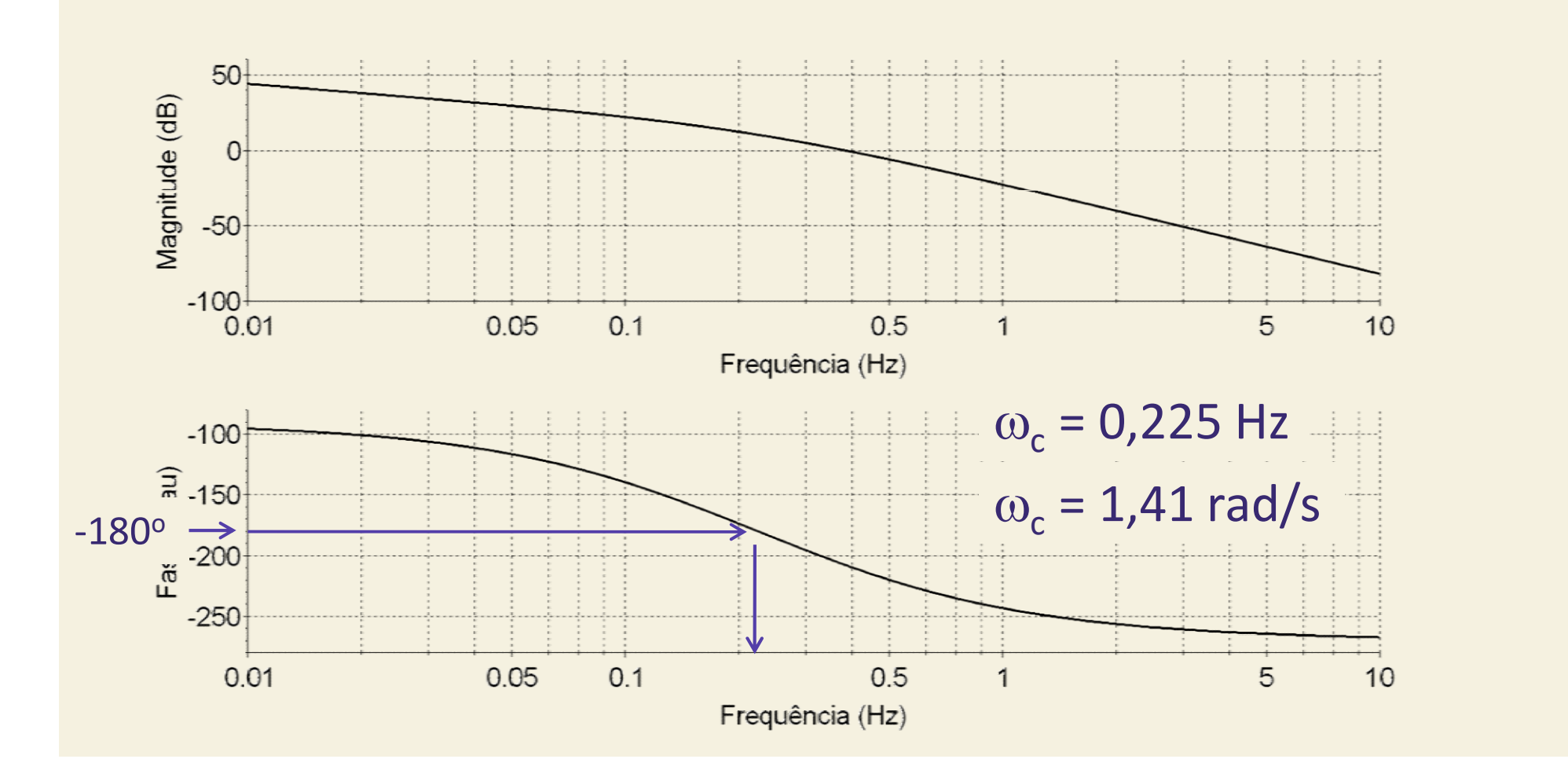

 $\omega_{\text{max}} = 0.6 \omega_c$  a 0.8  $\omega_c$ 

 $0.6 \omega_c = 0.85 \text{ rad/s}$  $0,8 \omega_c = 1,13 \text{ rad/s}$ 

 $\omega_{\text{max}} = 1.1 \text{ rad/s}$ 

# Exemplo 1: controlador de avanço-atraso 1: controlador de avanço<br>- MF + m<br>-28° + 7°

 $\varphi_{\text{max}} = MF_d - MF + m$  $\varphi_{\text{max}} = 50^{\circ} + 28^{\circ} + 7^{\circ}$  $\varphi_{\text{max}} = MF_d - MF + m$ <br>  $\varphi_{\text{max}} = 50^\circ + 28^\circ + 7^\circ$ <br>  $\varphi_{\text{max}} = 85^\circ$ <br>  $\alpha = \frac{1 - \text{sen } \varphi_{\text{max}}}{1 + \text{sen } \varphi_{\text{max}}}$ 

 $\varphi_{\text{max}} = 85^\circ$ 

 $\frac{1 + \text{sen } \varphi_{\text{max}}}{1 + \text{sen } \varphi_{\text{max}}}$  $\alpha = 0,002$ 

$$
G(s) = \frac{20}{s(s+1)(s+2)} \frac{(1+20,3s)}{(1+0,04s)} \frac{(1+9,1s)}{(1+4545s)}
$$

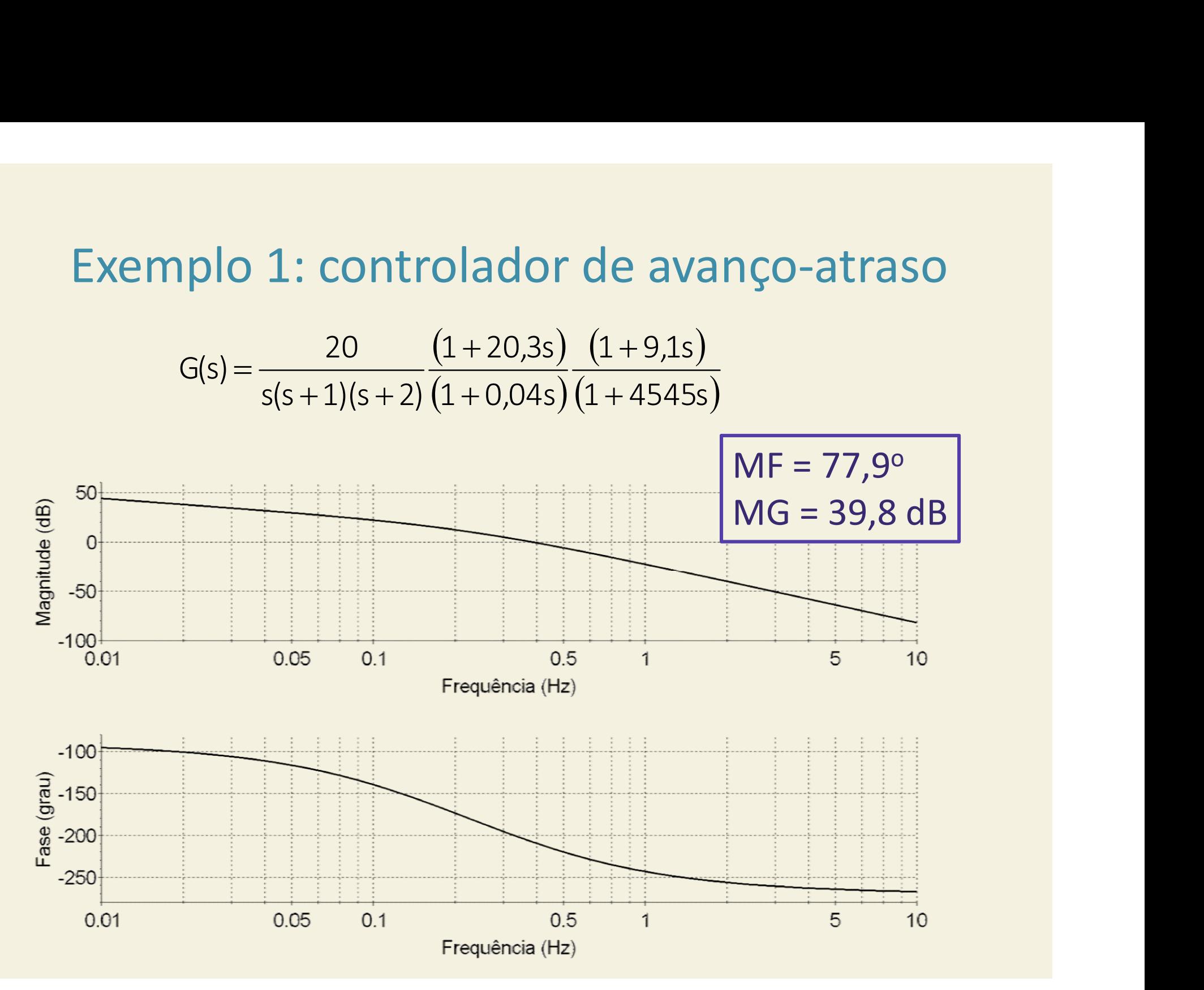

Seja o sistema cuja função de transferência de malha aberta é :

$$
G(s) = \frac{1}{s(s+1)(s+4)}
$$

Projete um controlador que garanta:  $K_v = 12s^{-1}$  $M_p = 13,25\%$  $t_{p} = 2s$ 

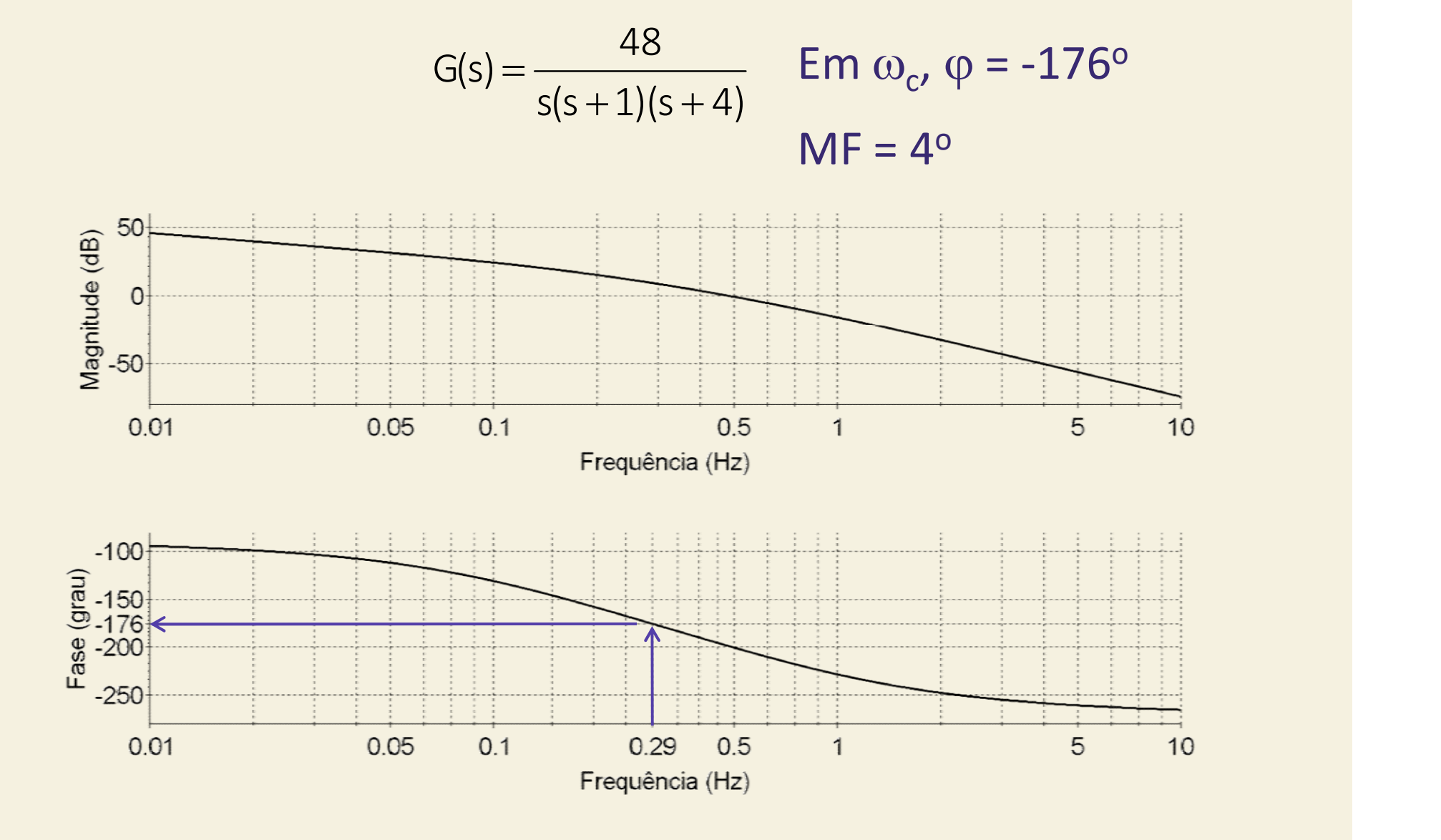

$$
G(s) = \frac{48}{s(s+1)(s+4)} \frac{(1+1,85s)}{(1+0,17s)} \frac{(1+5,6s)}{(1+61,7s)}
$$

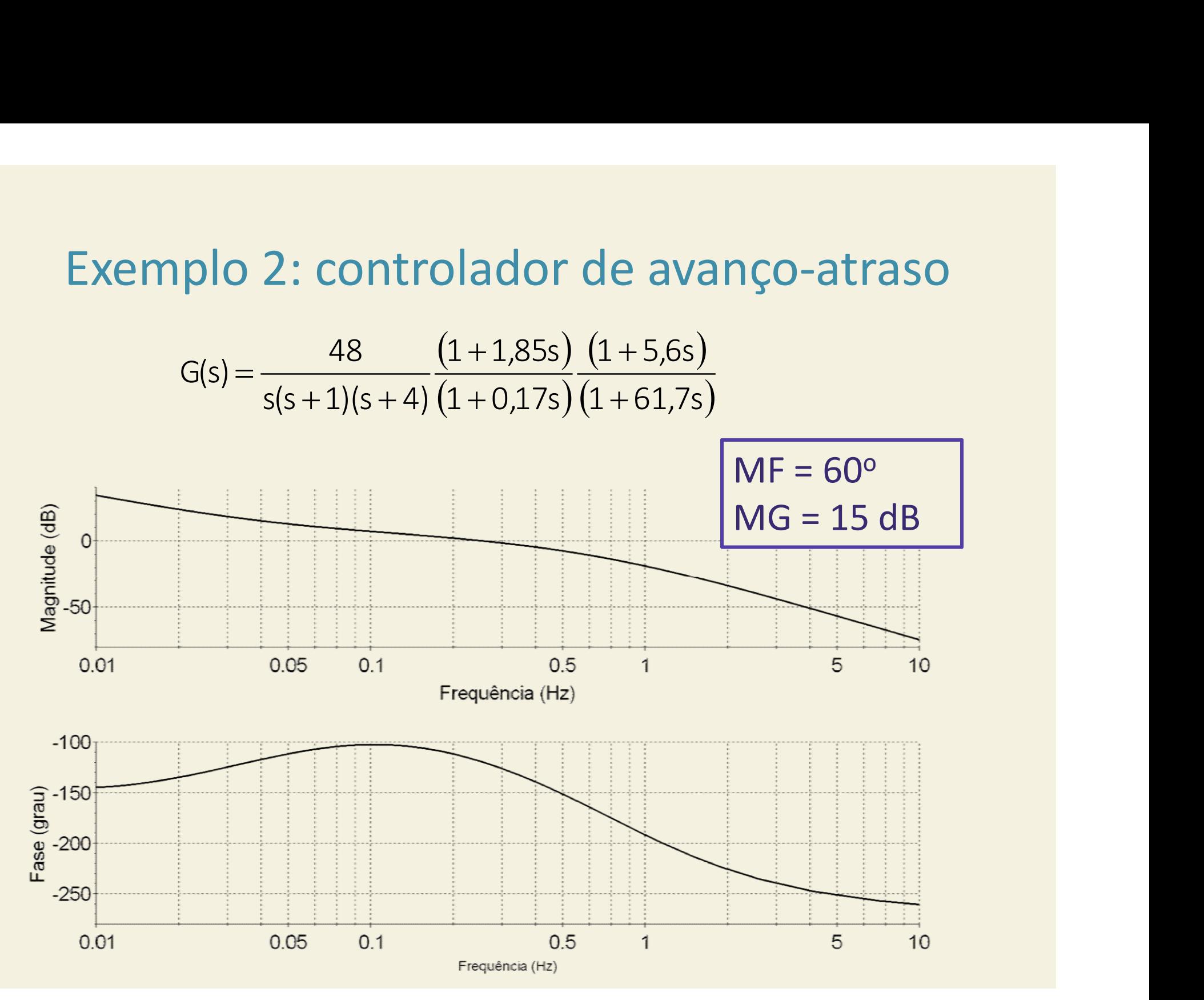

# Exemplo 2: controlador de avanço-atraso le avanço-atraso<br> $\frac{(1+5,6s)}{(1+61,7s)}$

910 2: controlador de avanço-atraso

\n
$$
G(s) = \frac{48}{s(s+1)(s+4)} \frac{(1+1,85s)}{(1+0,17s)} \frac{(1+5,6s)}{(1+61,7s)}
$$

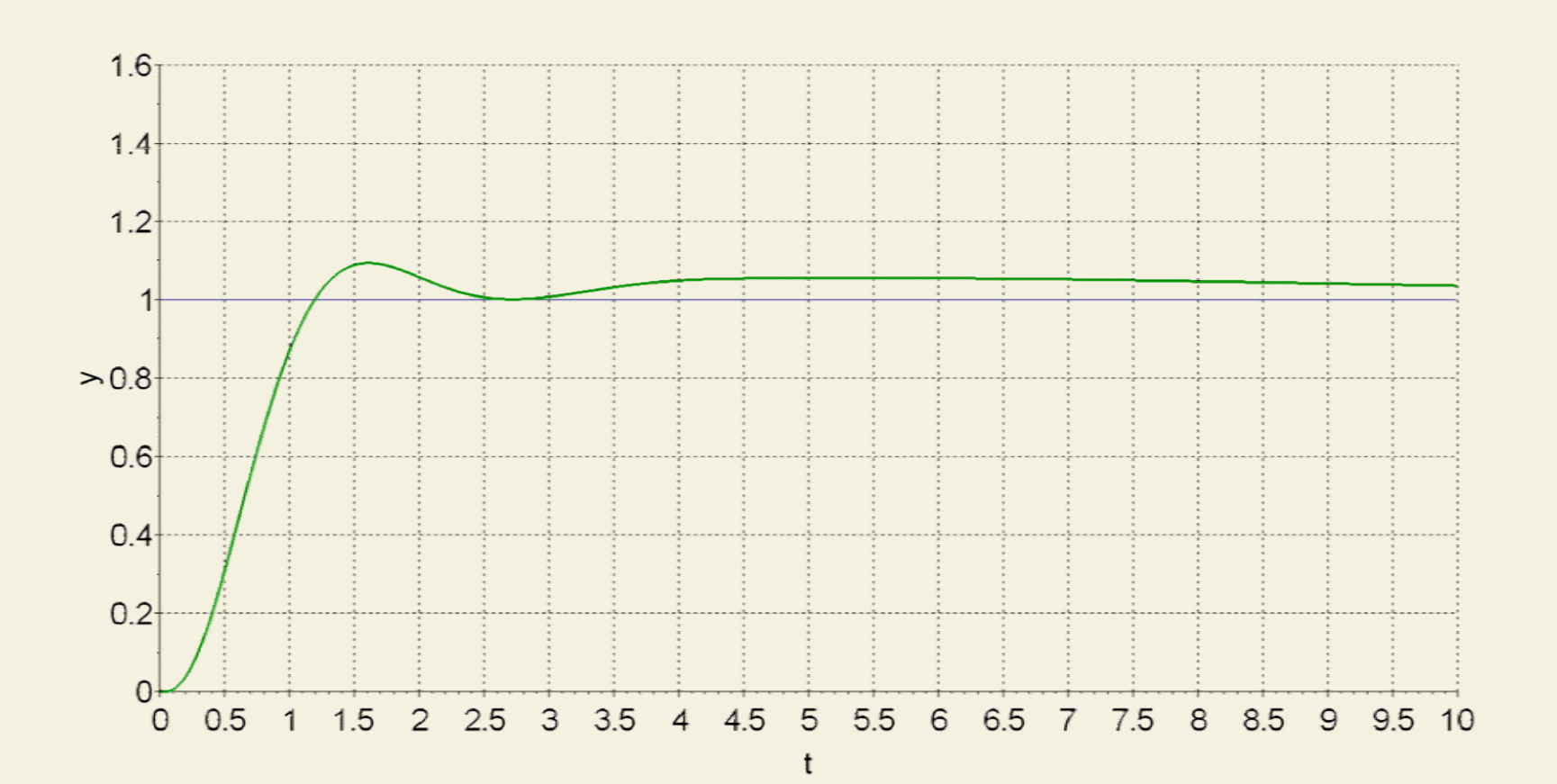

# Exemplo 2: controlador de avanço-atraso de avanço-atraso<br>  $\frac{(1+5,6s)}{(1+61,7s)}$

plo 2: controlador de avanço-atraso  

$$
G(s) = \frac{48}{s(s+1)(s+4)} \frac{(1+1,85s)}{(1+0,17s)} \frac{(1+5,6s)}{(1+61,7s)}
$$

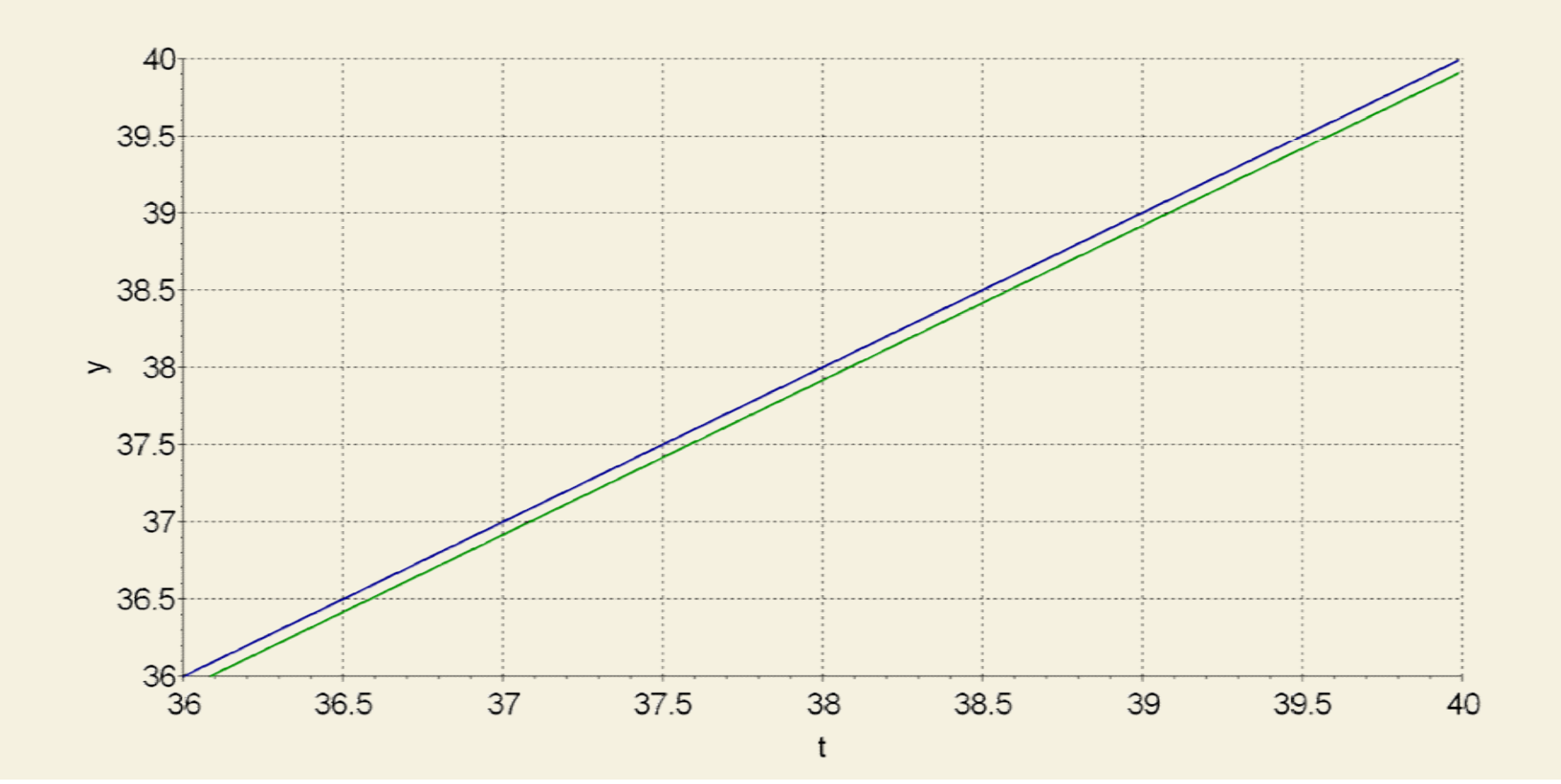

# Exemplo 2: controlador de avanço-atraso de avanço-atraso<br>  $\frac{(1+5,6s)}{(1+61,7s)}$

plo 2: controlador de avanço-atraso  

$$
G(s) = \frac{48}{s(s+1)(s+4)} \frac{(1+1,85s)}{(1+0,17s)} \frac{(1+5,6s)}{(1+61,7s)}
$$

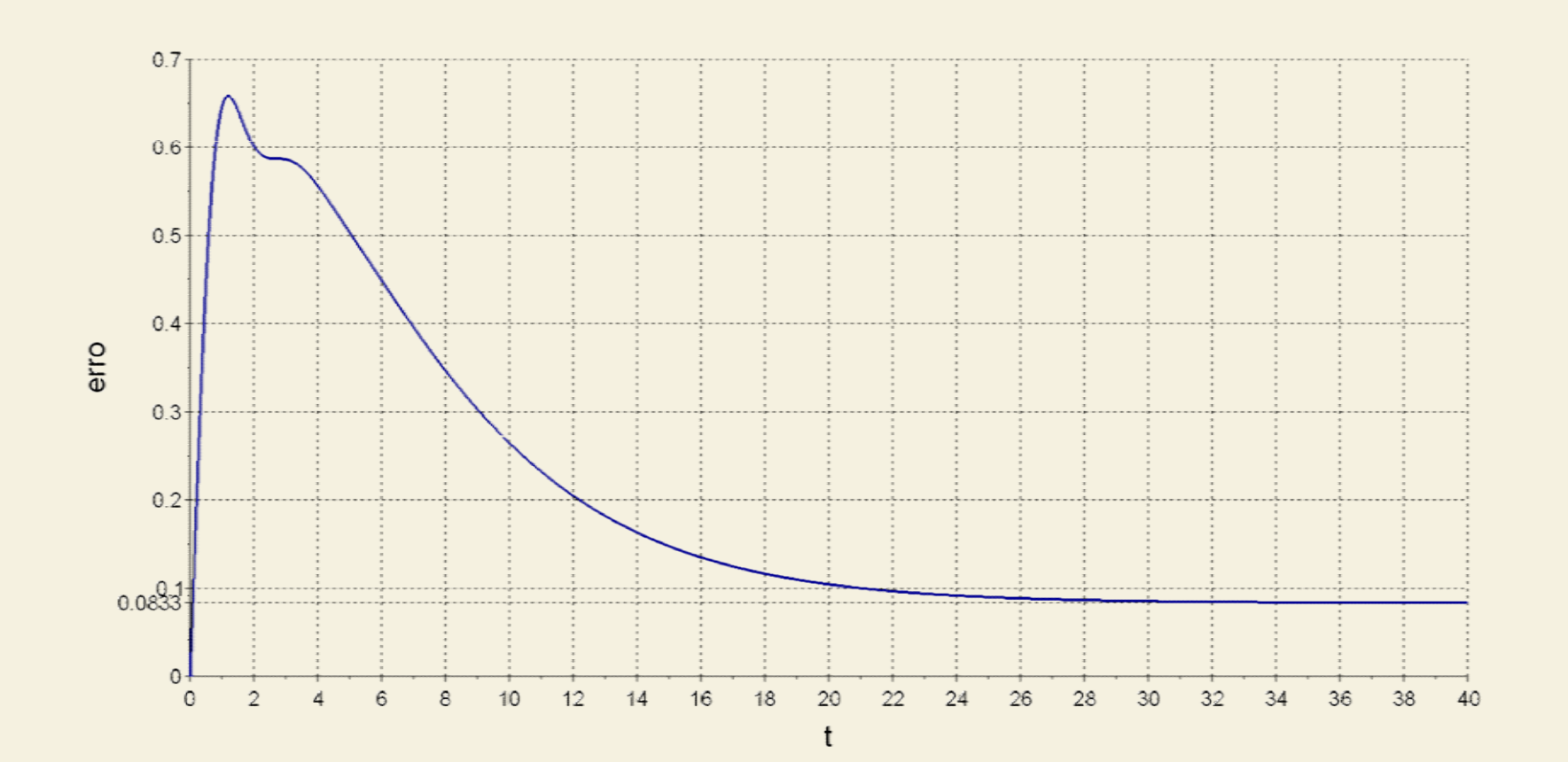

Seja o sistema cuja função de transferência de malha aberta é :

> $s(s + 8)(s + 30)$  $G(s) = \frac{2400}{(s+1)^2}$  $+8$ )(s+  $=$

Projete um controlador que garanta:  $K_v = 10s^{-1}$  $M_p = 10\%$  $t_{p} = 0,6s$ 

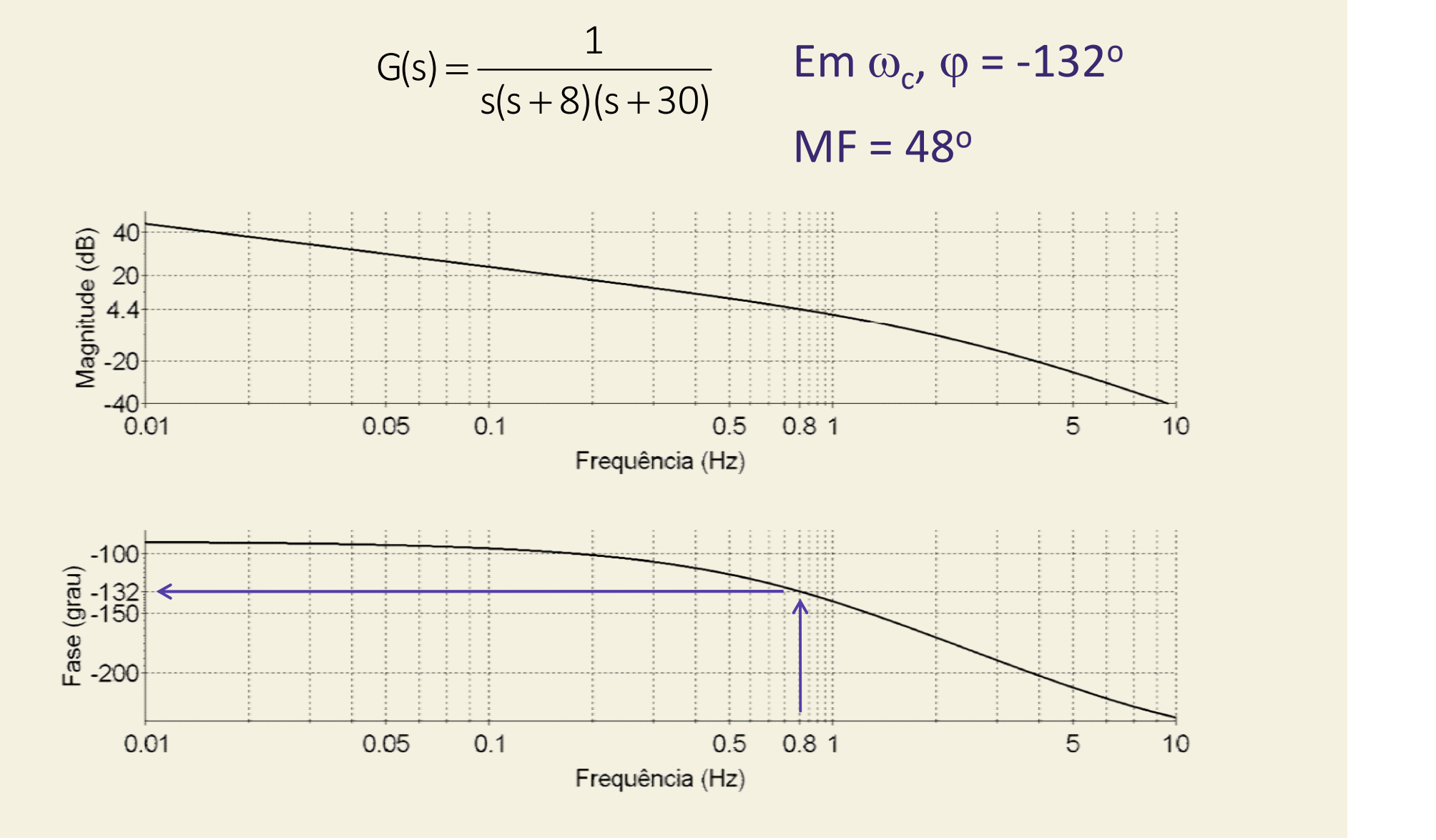

$$
G(s) = \frac{2400}{s(s+8)(s+30)} \frac{(1+0,29s)(1+2,00s)}{(1+0,14s)(1+4,08s)}
$$

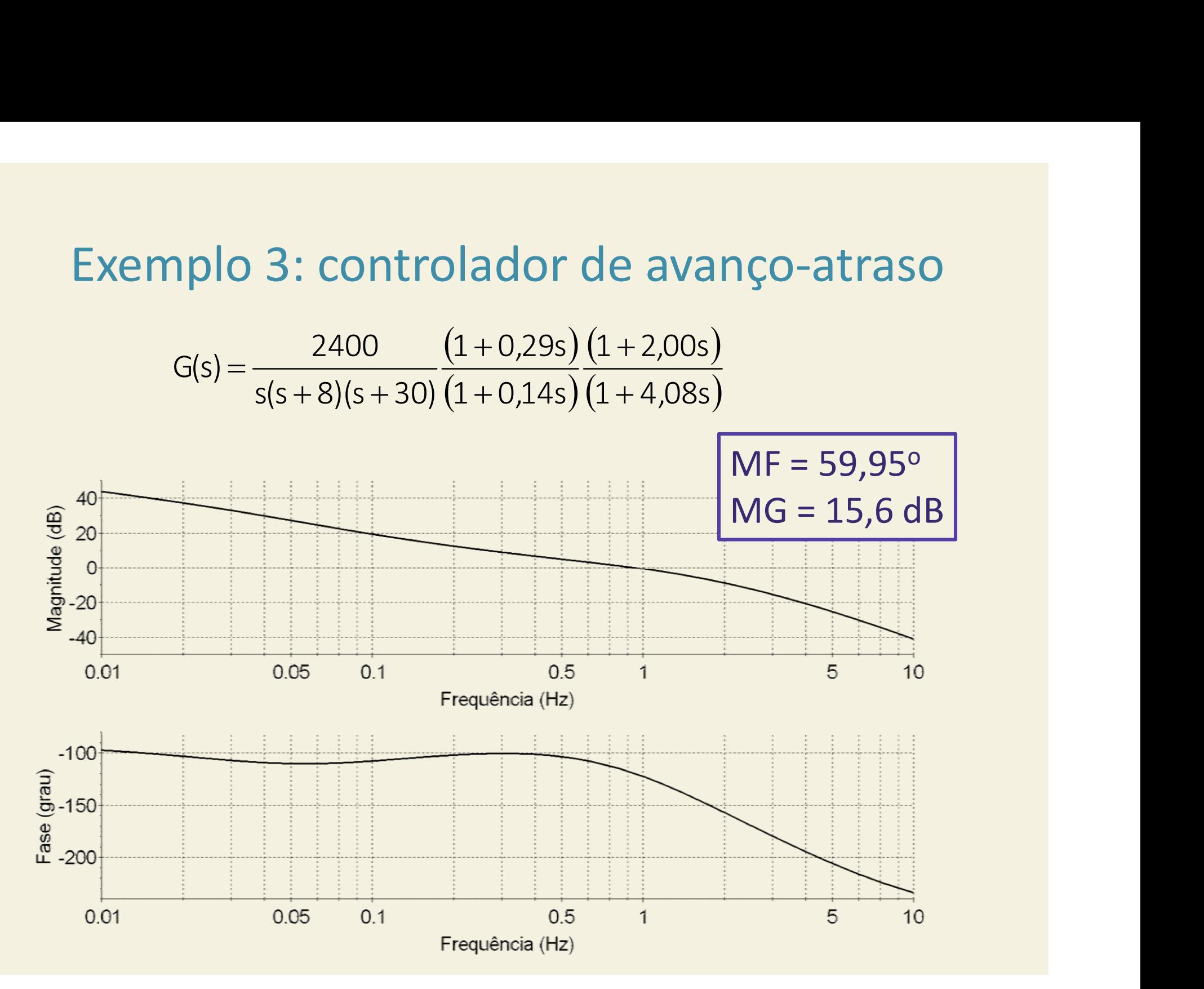

# Exemplo 3: controlador de avanço-atraso de avanço-atraso<br> $\frac{(1 + 2,00s)}{(1 + 4,08s)}$

nplo 3: controlador de avanço-atraso  

$$
G(s) = \frac{2400}{s(s+8)(s+30)} \frac{(1+0,29s)}{(1+0,14s)} \frac{(1+2,00s)}{(1+4,08s)}
$$

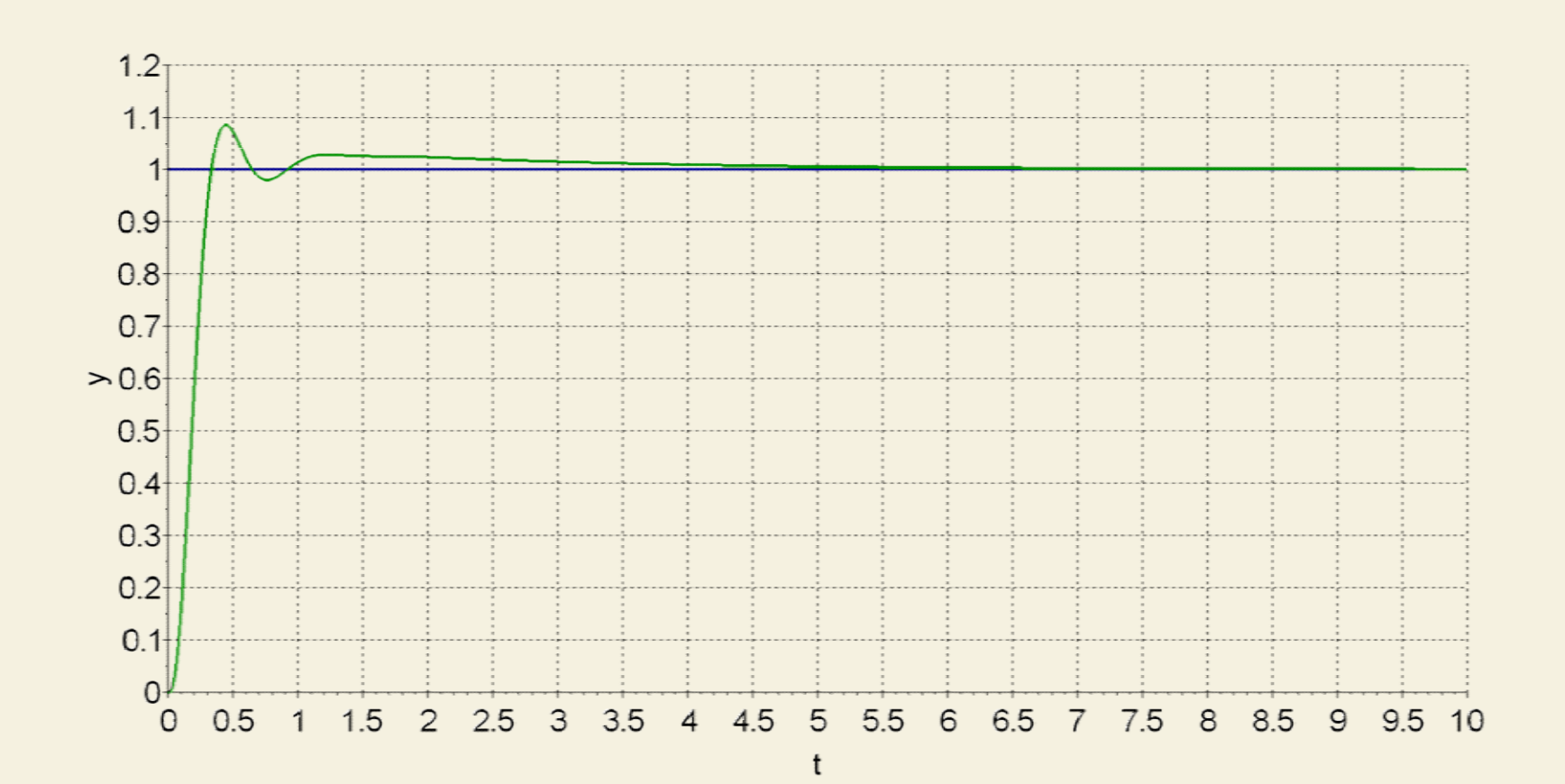

# Exemplo 3: controlador de avanço-atraso de avanço-atraso<br> $\frac{(1 + 2,00s)}{(1 + 4,08s)}$

nplo 3: controlador de avanço-atraso  

$$
G(s) = \frac{2400}{s(s+8)(s+30)} \frac{(1+0,29s)}{(1+0,14s)} \frac{(1+2,00s)}{(1+4,08s)}
$$

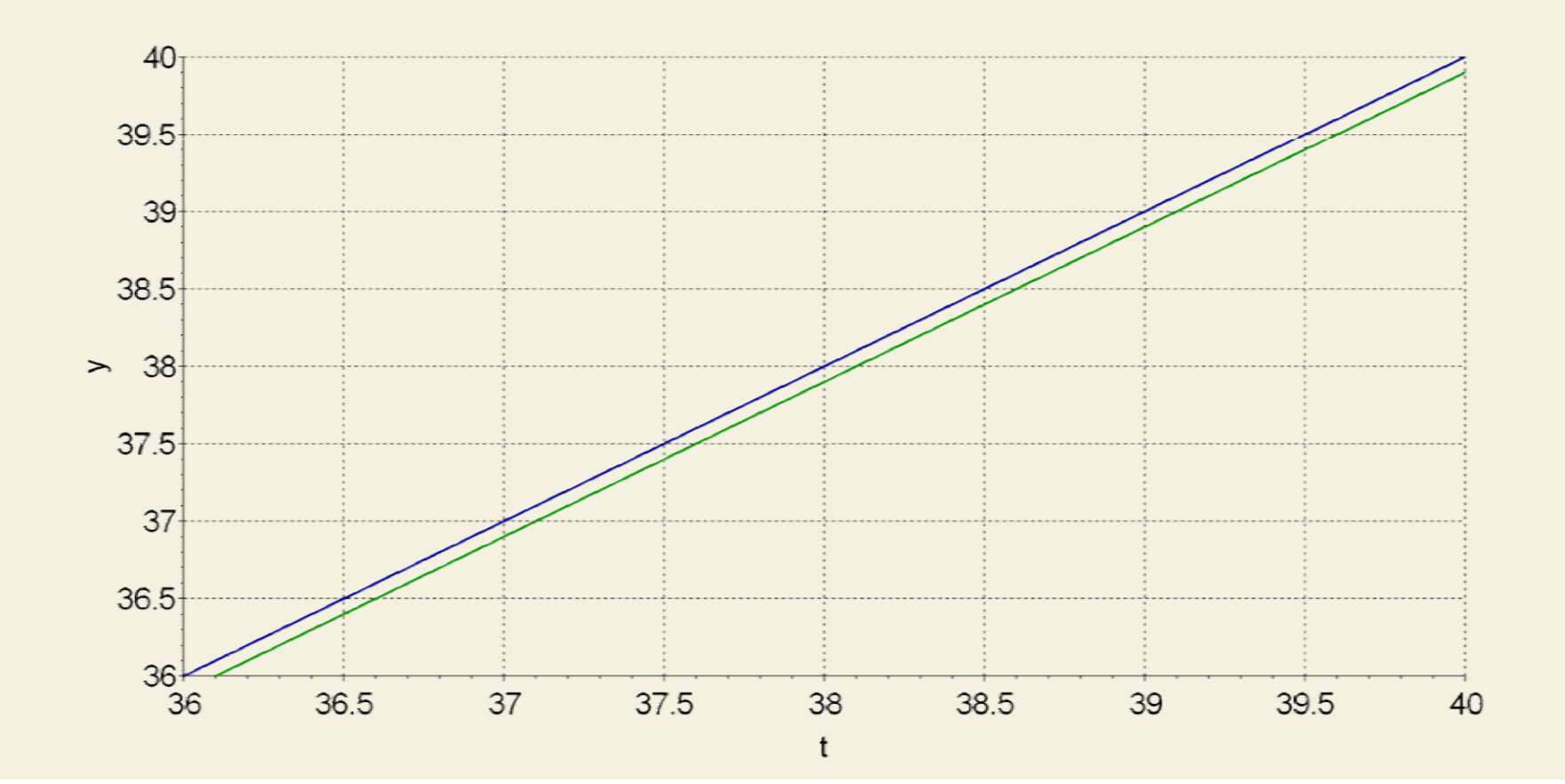

# Exemplo 3: controlador de avanço-atraso de avanço-atraso<br> $\frac{(1 + 2,00s)}{(1 + 4,08s)}$

nplo 3: controlador de avanço-atraso  

$$
G(s) = \frac{2400}{s(s+8)(s+30)} \frac{(1+0,29s)}{(1+0,14s)} \frac{(1+2,00s)}{(1+4,08s)}
$$

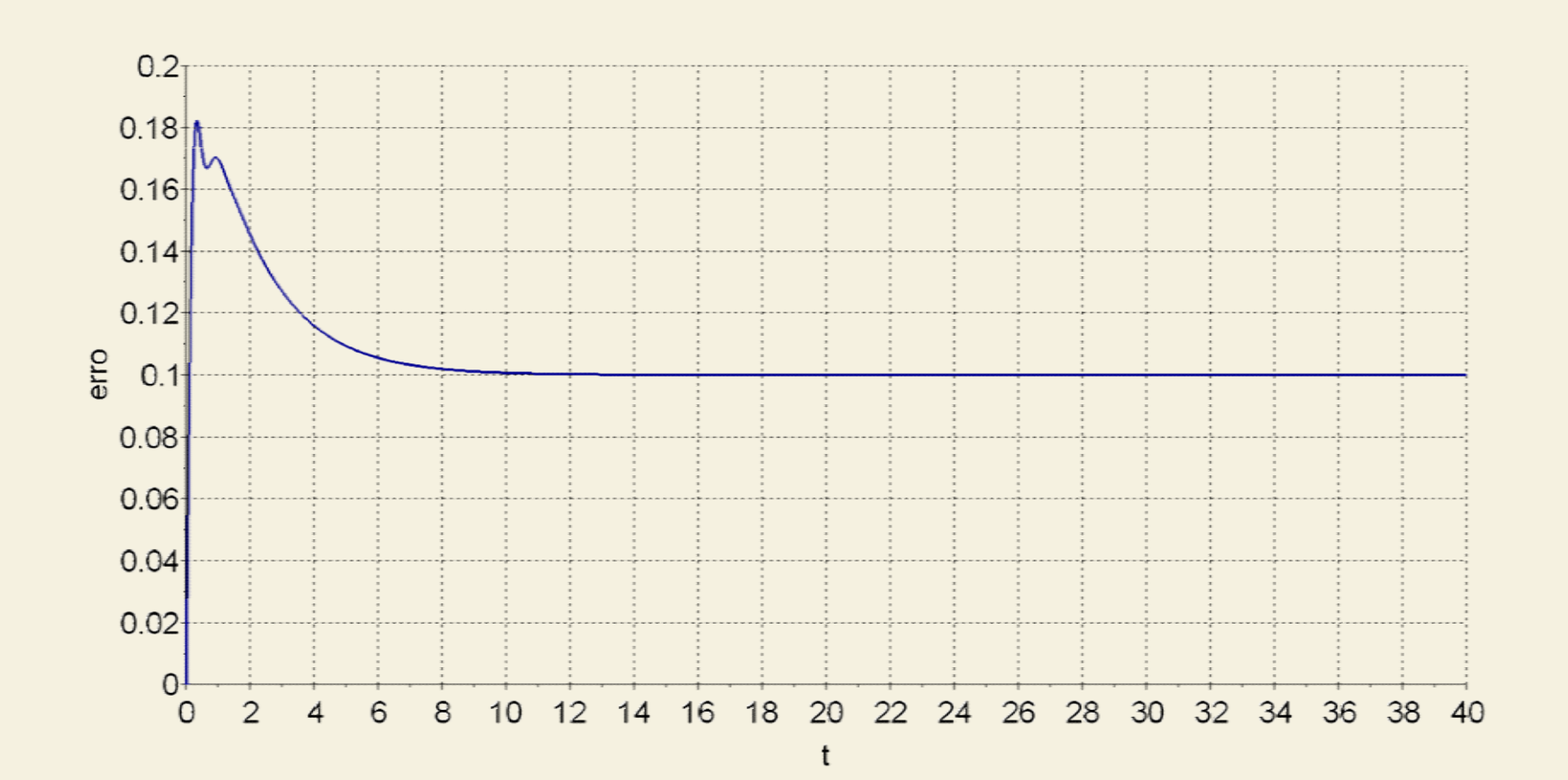